## МУНИЦИПАЛЬНОЕ БЮДЖЕТНОЕ УЧРЕЖДЕНИЕ «ЕРМАКОВКИЙ ЦЕНТР ФИЗИЧЕСКОЙ КУЛЬТУРЫ, СПОРТА И ТУРИЗМА «САЯНЫ» Красноярский край, Ермаковский район, с. Ермаковское, улица Карла Маркса, 127 «А» Телефон: 8 (39138) 2-13-43; электронная почта: fsc-saiany@mail.ru.

Утверждаю: Директор МБУ «Ермаковский ЦФКСиТ «Саяны» В.В. Бочаров TBOR 2020 год

**HISOBOXEWED** 

План работы

Муниципального бюджетного учреждения «Ермаковский центр физической культуры, спорта и туризма «Саяны» на ФЕВРАЛЬ 2020 г.

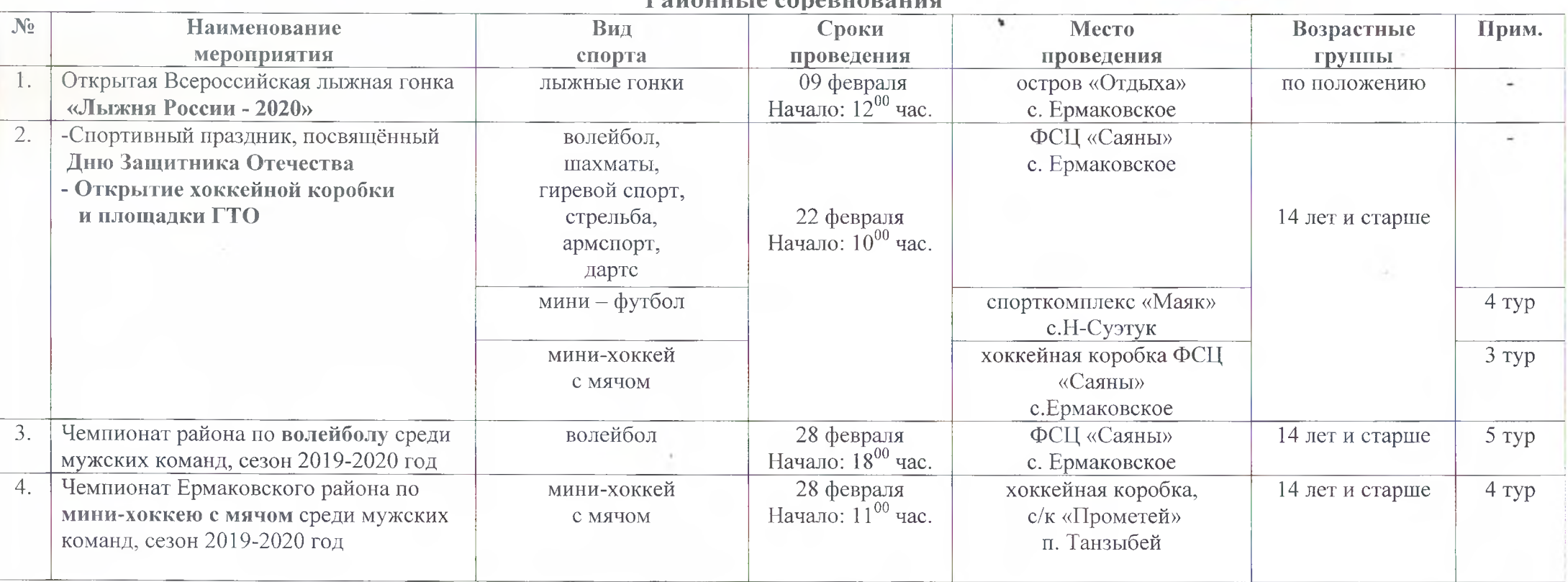

Douauurio conconcontra

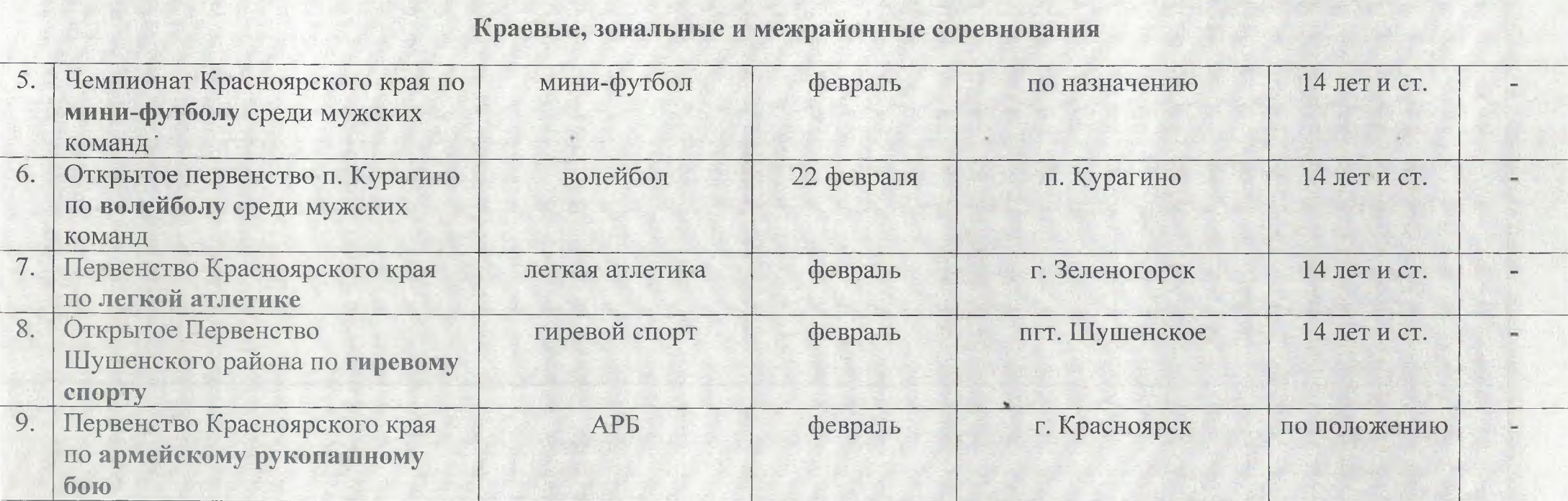

1회전 1세 2 분들이 100 호텔 전 2 시간이 되자 1 역사 이 시도록 2 2시간의 1위에 1위에 대한 호텔 대표를 위한 12 호텔 도와 1 호텔 기